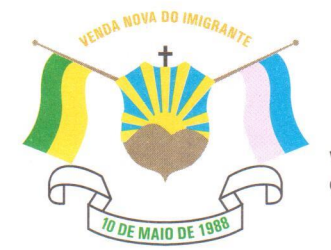

## CÂMARA MUNICIPAL DE VENDA NOVA DO IMIGRANTE

Estado do Espírito Santo - Brasil

www.camaravni.es.gov.br - camaravni@camaravni.es.gov.br - Tel.: (28) 3546-1149 - Cel: (28) 99946-1818 CNPJ: 36.028.942/0001-25 - Av. Evandi Américo Comarela, 385 - 4ª Andar - Esplanada - Venda Nova do Imigrante/ES - CEP.: 29375-000

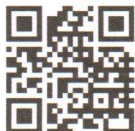

## **EMENDA**

Ao PROJETO DE LEI Nº 048/2021, que altera a Lei nº 1.115/2013, que dispõe sobre o Estatuto dos Servidores Públicos do Município de Venda Nova do Imigrante/ES e da outras providencias.

Após compulsar a proposição legislativa, achei por bem apresentar emenda modificativa, conforme seque:

## **EMENDA Nº 01 - MODIFICATIVA**

MODIFICA-SE o art. 116, Inciso V, que passa a ter a seguinte redação:

 $"Art.116$   $(...)$ 

CÂMARA MUNICIPAL DE **VENDA NOVA DO IMIGRANTE** Protocolo sob o nº 526 | 2021 Data 03 Encasy

V - O servidor que não tiver falta injustificada no ano anterior faz jus ao abono de falta de 05 (cinco) dias.

 $(\ldots)$ 

## **JUSTIFICAÇÃO**

Calha ressaltar a iniciativa do Nobre Colega de Legislatura que deu iniciativa ao presente Projeto de Lei, sendo certo que o mesmo trará solução para administração pública para os casos em que o servidor, por justo motivo e com bom desempenho, necessitar se afastar de suas funções de modo a não afetar negativamente as atividades da administração.

Outrossim, para melhor atender tanto ao servidor quanto a Gestão Pública, entendo por bem alargar o prazo de 03 para 05 dias.

Venda Nova do Imigrante/ES, 04 de novembro de 2021.

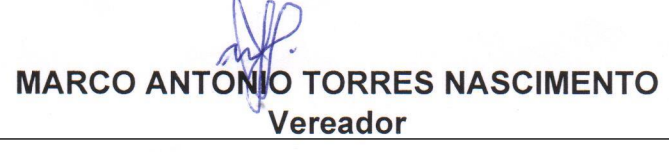

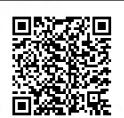

Autenticar documento em http://www3.camaravni.es.gov.br/spl/autenticidade com o identificador 33003300320035003A00540052004100. Documento assinado digitalmente conforme MP nº 2.200-2/2001, que institui a Infra-estrutura de Chaves Públicas Brasileira - ICP -**Rrasil**